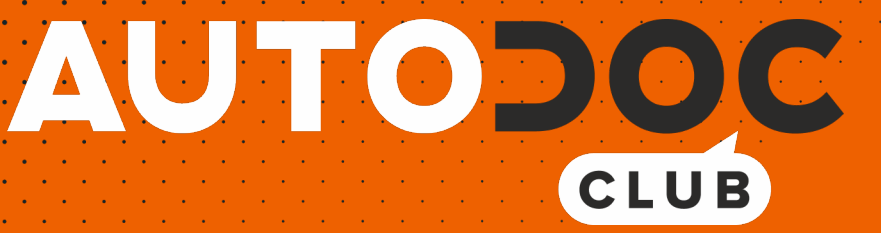

# Cum să schimbați: curea caneluri la FORD Escort Mk5 Break (ANL) | Chid de înlocuire

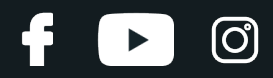

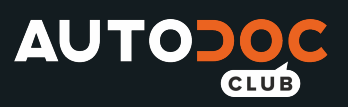

## **TUTORIAL VIDEO SIMILAR**

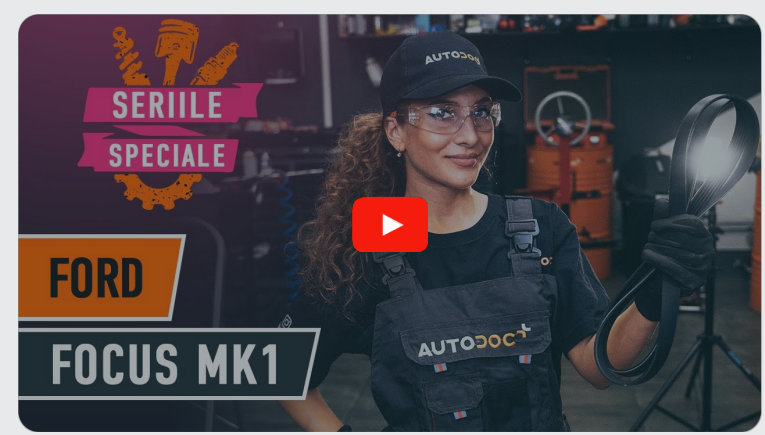

Acest video prezintă procedura de înlocuire a unei piese auto similare la un alt vehicul.

## **Important!**

Această procedură de înlocuire poate fi utilizată pentru: FORD Escort Mk5 Break (ANL) 1.4, FORD Escort Mk5 Break (ANL) 1.6, FORD Escort Mk5 Break (GAL) 1.4

Etapele pot varia ușor în funcție de construcția mașinii.

Acest tutorial a fost creat în baza procedurii de înlocuire a unei piese auto similare pentru: FORD Focus Mk1 Hatchback (DAW, DBW) 1.8 TDCi

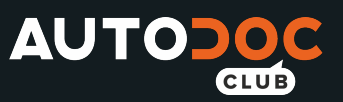

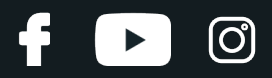

### ÎNLOCUIREA: CUREA CANELURI - FORD ESCORT MK5 BREAK (ANL). SCULELE DE CARE VEȚI AVEA NEVOIE:

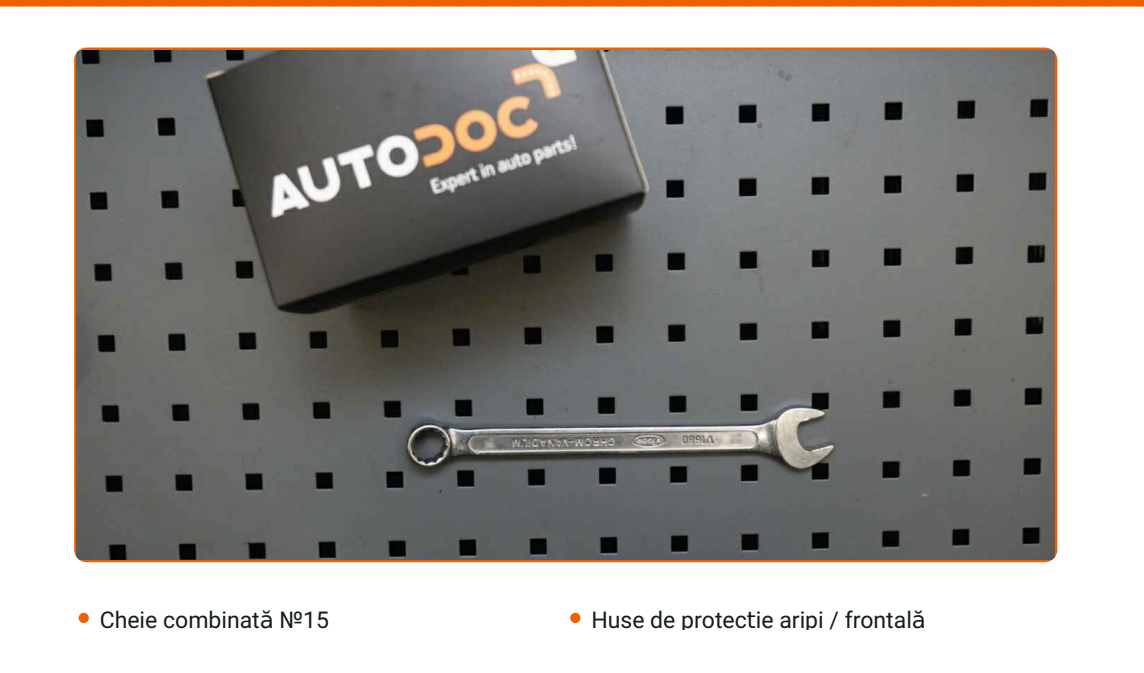

**Cumpărați instrumente** 

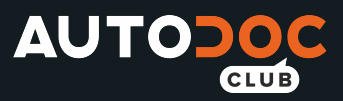

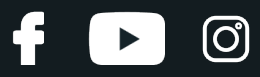

Înlocuirea: curea caneluri – FORD Escort Mk5 Break (ANL). Sfatul util de la experții AUTODOC:

Toate lucrările trebuiesc făcute cu motorul oprit.

# **ÎNLOCUIREA: CUREA CANELURI – FORD ESCORT MK5 BREAK (ANL). EFECTUAȚI URMĂTORII PAȘI:**

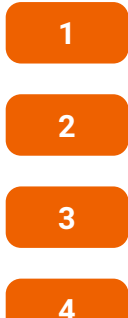

Deschideți capota motorului.

Folosiți o husă de protecție pentru a evita deteriorarea vopselei și a plasticului mașinii.

Ridicați mașina cu un cric sau așezați-o deasupra unui canal de inspecție.

Scoateți deoparte rola de tensionare a curelei de transmisie Poli-V. Utilizați o cheie în combinaţie fixă №15.

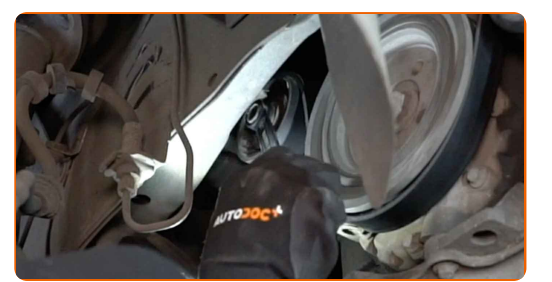

**5**

Scoateți cureaua de transmisie Poli-V.

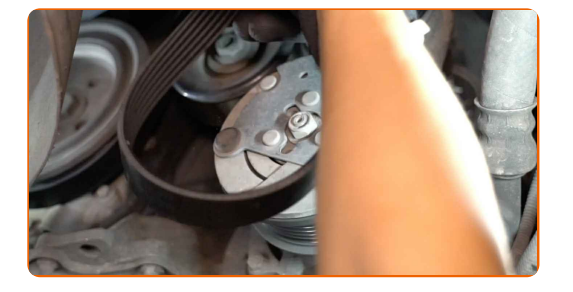

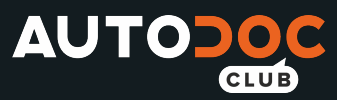

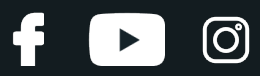

#### AUTODOC recomandă:

Verificați starea rolei de tensionare și a rolei de ghidare. Înlocuiți-le dacă este cazul.

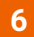

Aduceți rola de tensionare în poziția sa inițială.

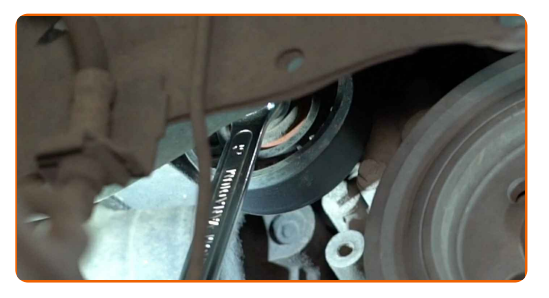

**7**

Instalați cureaua de transmisie Poli-V.

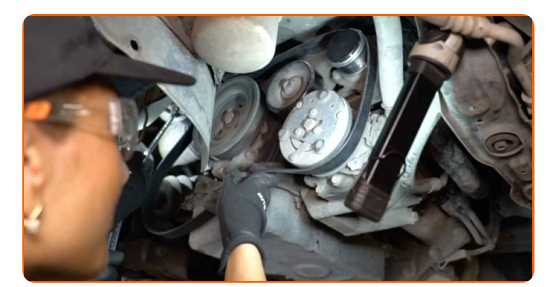

#### Înlocuirea: curea caneluri – FORD Escort Mk5 Break (ANL). Sfatul util de la experții AUTODOC:

Asigurați-vă că cureaua Poli-V vine bine pe toate rolele.

**8**

Scoateți deoparte rola de tensionare a curelei de transmisie Poli-V. Utilizați o cheie în combinaţie fixă №15.

**9**

Așezați cureaua de transmisie pe scripetele arborelui cotit.

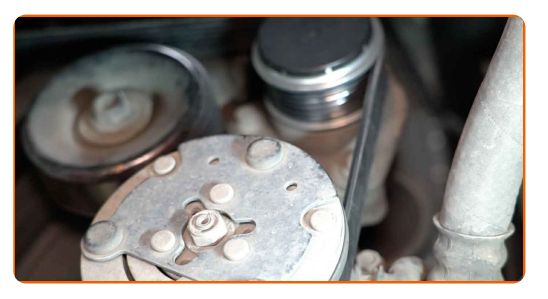

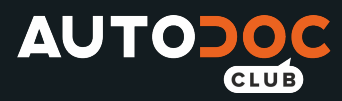

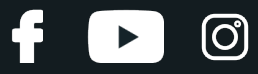

**10**

Aduceți rola de tensionare în poziția sa inițială. Utilizați o cheie în combinaţie fixă №15.

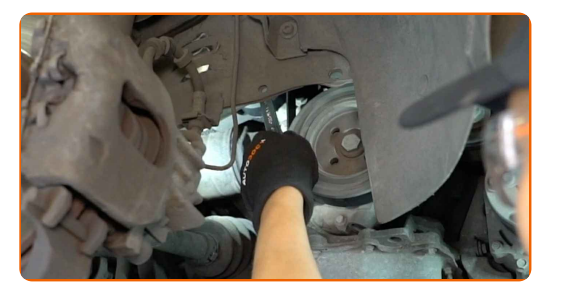

**11**

Lăsați motorul să funcționeze timp de câteva minute. Acest lucru este necesar pentru a vă asigura de funcționarea corespunzătoare a componentei.

Opriți motorul.

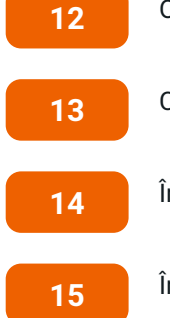

Coborâți autovehiculul.

Îndepărtați husa de protecție.

Închideți capota.

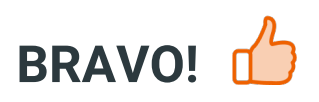

**VIZUALIZAȚI MAI MULTE [TUTORIALE](https://club.autodoc24.ro/manuals/ford/escort/escort-v-estate-gal-avl?utm_source=club.autodoc24.ro&utm_medium=referral&utm_campaign=vote_PDF&utm_term=ro)**

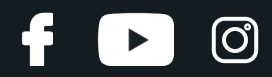

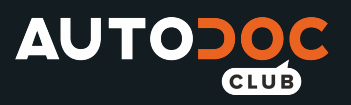

## **AUTODOC — PIESE DE SCHIMB DE CALITATE ȘI IEFTINE ONLINE**

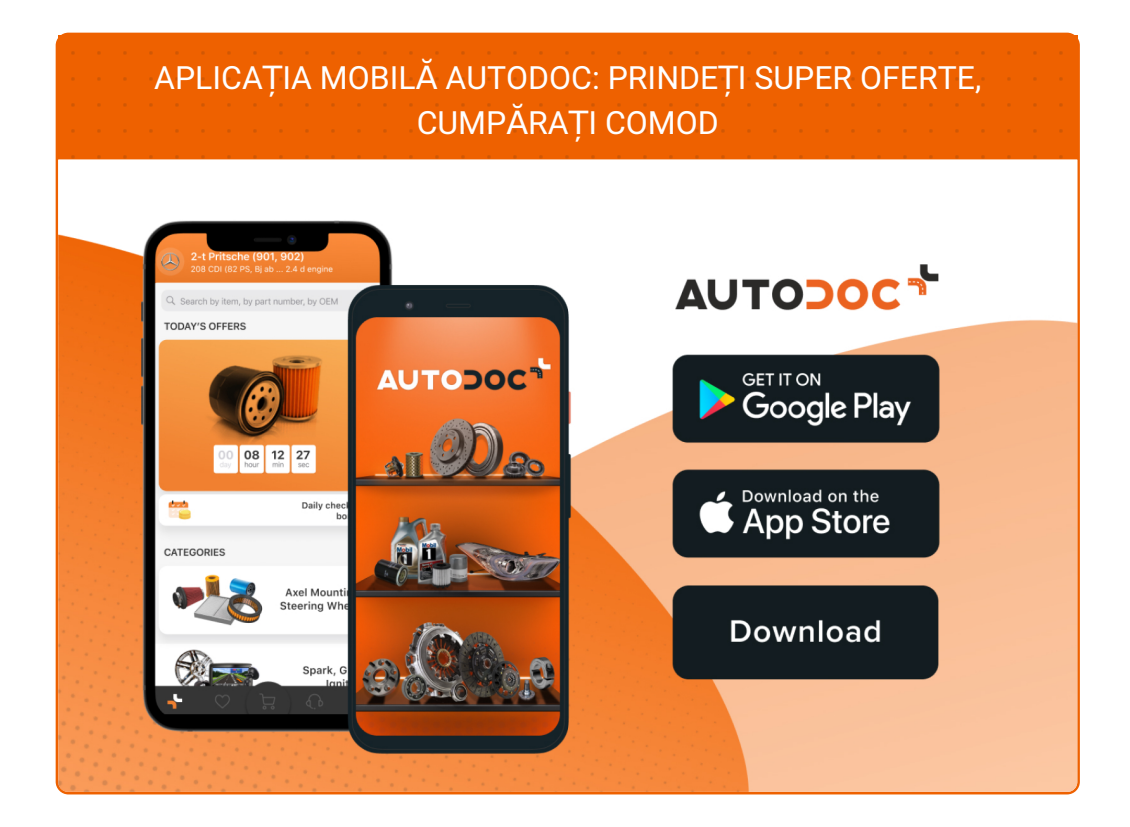

#### **O SELECȚIE VARIATĂ DE PIESE DE SCHIMB PENTRU MAȘINA [DUMNEAVOASTR](https://www.autodoc24.ro?utm_source=pdf)Ă**

#### **CUREA [CANELURI:](https://www.autodoc24.ro/piese-de-schimb/curea_transmisie_cu_caneluri-10531?utm_source=pdf) O GAMĂ VASTĂ**

# **ACT DE RENUNȚARE /DISCLAIMER:**

Documentul conține numai recomandări generale care vă pot fi utile când efectuați acțiuni de reparație sau de înlocuire. Firma AUTODOC nu va fi răspunzătoare pentru nici o pierdere, rănire sau deteriorare a proprietății apărute în timpul procesului de reparație sau înlocuire din cauza unei aplicări sau interpretări greșite a informațiilor furnizate.

Firma AUTODOC nu este răspunzătoare pentru erorile sau ambiguitățile din acest manual. Informațiile sunt furnizate doar în scop informativ și nu pot înlocui instrucțiunile de la profesioniști.

Firma AUTODOC nu este răspunzătoare pentru utilizarea incorectă sau periculoasă a echipamentelor, sculelor și componentelor auto. Firma AUTODOC recomandă cu tărie să aveți grijă și să urmați instrucțiunile de siguranță când efectuați o reparație sau o înlocuire. Amintiți-vă: Utilizarea pieselor de calitate inferioară nu garantează siguranța rutieră.

© Copyright 2022 – Tot conținutul, în special textele, fotografiile și grafica, sunt protejate de drepturile de autor. Toate drepturile, inclusiv duplicarea, publicarea, editarea și traducerea, rămân rezervate, Firmei AUTODOC GmbH.